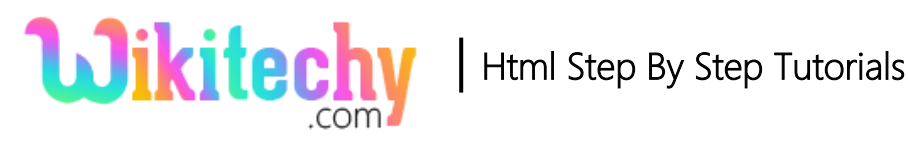

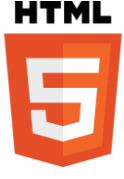

# <label> TAG IN HTML

- The **<label> tag** is used to create a caption for the Input element.
- When the user clicks on the text within <label> tag that toggles the specified control.
- The <label>tag supports the **Global Attributes and Event Attribute**.
- The <label> tag belongs to **Flow content, phrasing content, interactive content, form-associated element, palpable content Categories.**

## **Syntax for <label> tag:**

<label> content </label>

## **Different between HTML 4.0.1 and HTML 5 for <label> tag**

#### **HTML 4.0.1**

• In HTML4 does not support "form" attribute.

## **HTML 5**

The **"form" attribute** is new in HTML5.

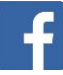

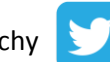

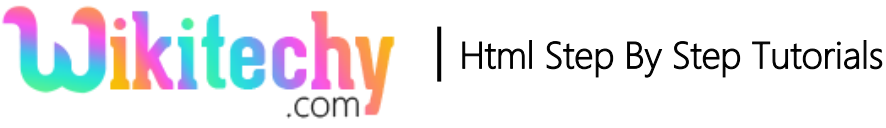

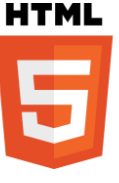

# **Sample coding for <label>tag:**

```
<!DOCTYPE html>
<html>
  <head>
  <title>Wikitechy label tag</title>
  </head>
  <body>
   <h2>Wikitechy Tutorials</h2>
   <form>
    <input type="radio" name="tutorial" id="php">
    <label for="php"> Wikitechy PHP </label><br>
    <input type="radio" name="tutorial" id="html">
    <label for="html"> Wikitechy HTML </label><br>
    <input type="radio" name="tutorial" id="css">
    <label for="css"> Wikitechy CSS </label><br><br>
    <input type="submit" value="Submit">
   </form>
  </body>
</html>
```
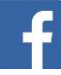

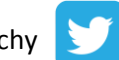

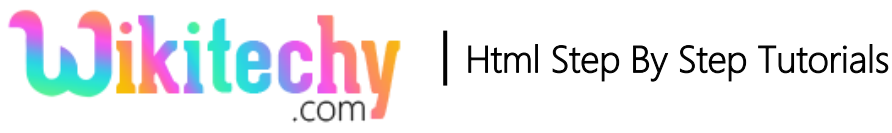

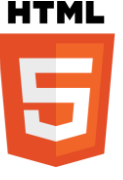

## **Code Explanation for <label>tag:**

```
<!DOCTYPE html>
\hbox{\tt \&html>}<head>
    <title>Wikitechy label tag</title>
  </head>
  <body>
    <h2>Wikitechy Tutorials</h2>
                                              \mathbf{1}<form>
      <input type="radio" name="tutorial" id="php">
      <label for="php"> Wikitechy PHP </label><br>
      <input type="radio" name="tutorial" id="html">
      <label for="html"> Wikitechy HTML </label><br>
      <input type="radio" name="tutorial" id="css">
      <label for="css"> Wikitechy CSS </label><br><br>
      <input type="submit" value="Submit">
    \langle/form>
  </body>
</html>
```
- 1. The **id="php"** used to declare the id for the <input> tag.
- 2. **<label>** tag used to define a caption.
- 3. **for** attribute is used to map the label caption to the <input> which has the id as **"php".**

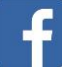

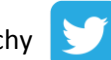

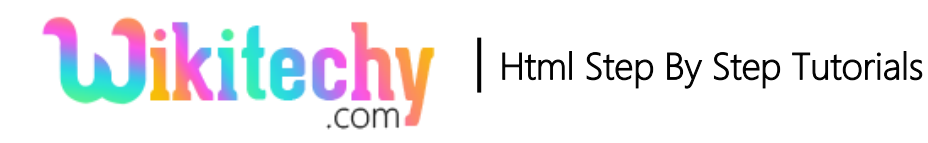

# **Output of <label>tag:**

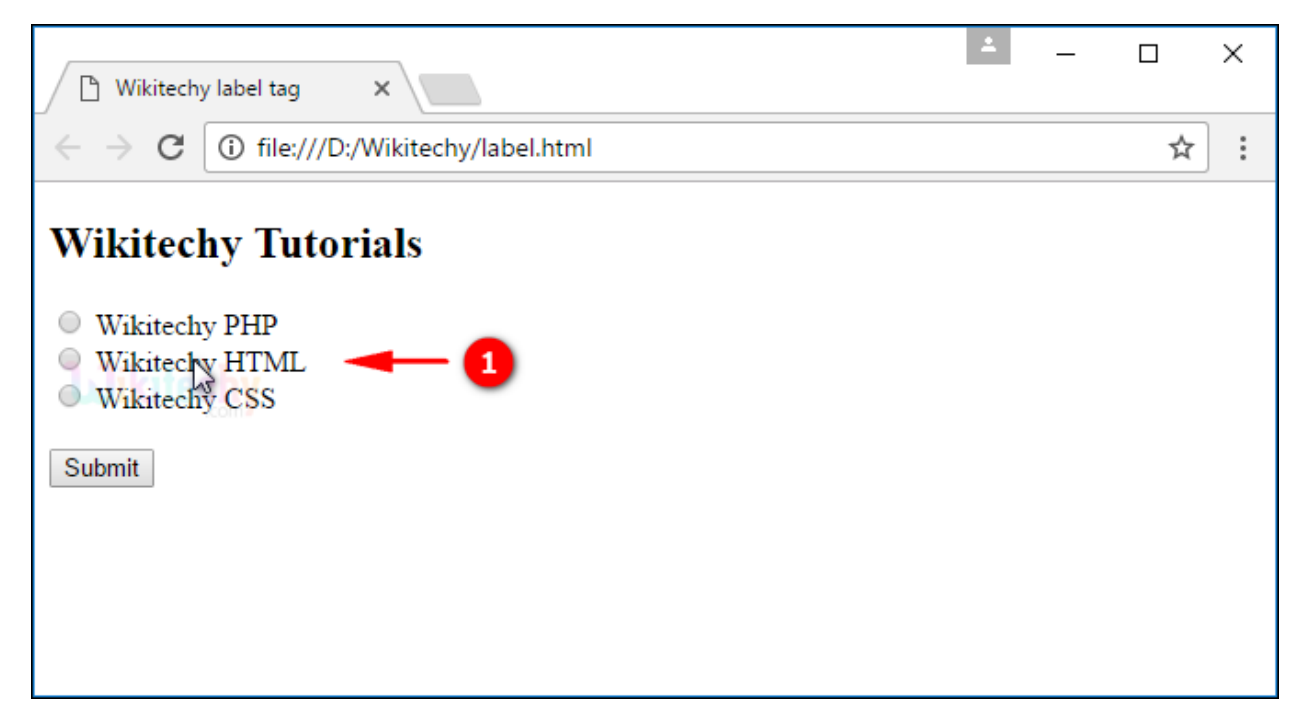

1. The output displays list of **"Wikitechy Tutorials"** radio button along with its label caption.

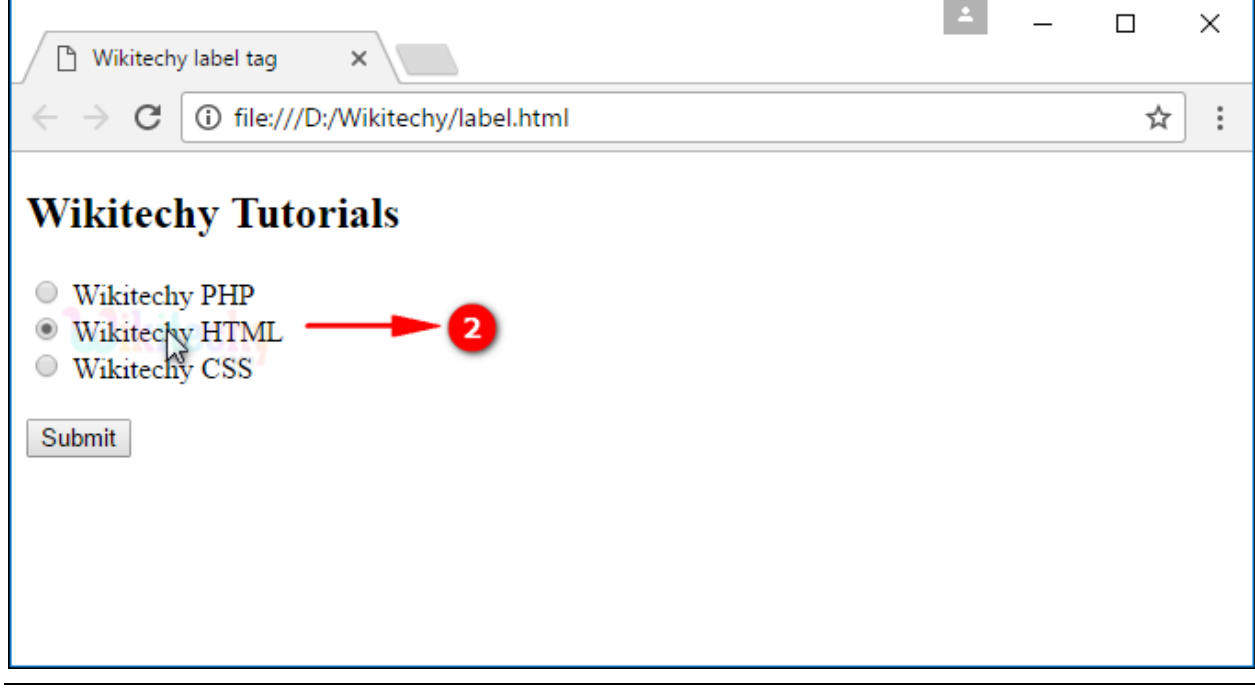

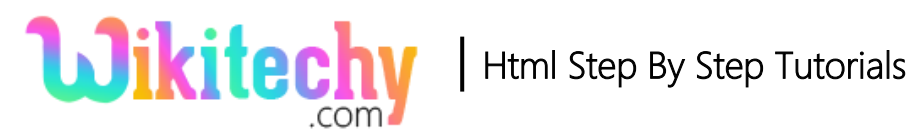

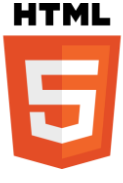

2. When user clicks the **"Wikitechy HTML"** label that toggle the radio button.

## **Attributes of <label> tag:**

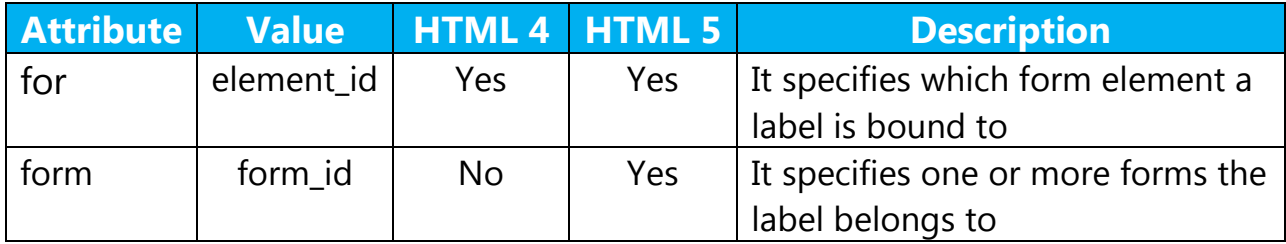

#### **Browser Support for <label> tag in HTML:**

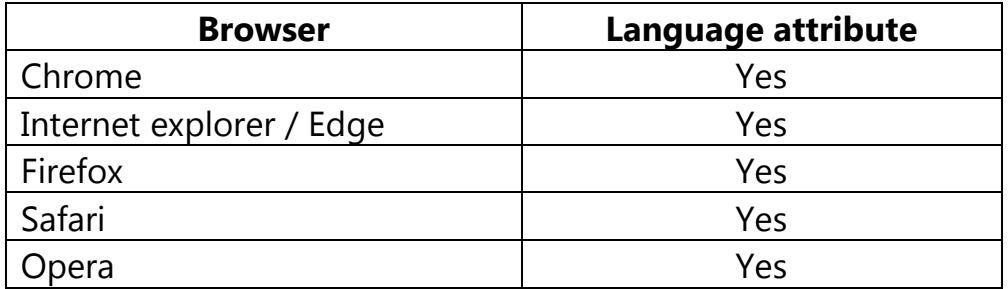

#### **Tips and Notes:**

 A label element can have both a "for" attribute and a contained control element, the for attribute points to the contained control element.

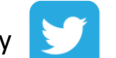